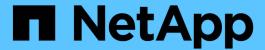

## Cable the MetroCluster IP switches

**ONTAP MetroCluster** 

NetApp April 25, 2024

This PDF was generated from https://docs.netapp.com/us-en/ontap-metrocluster/install-ip/using\_rcf\_generator.html on April 25, 2024. Always check docs.netapp.com for the latest.

## **Table of Contents**

| Ca | able the MetroCluster IP switches                                                            | . 1 |
|----|----------------------------------------------------------------------------------------------|-----|
|    | Using the port tables with the RcfFileGenerator tool or multiple MetroCluster configurations | . 1 |
|    | Platform port assignments for Cisco 3132Q-V switches                                         | . 1 |
|    | Platform port assignments for Cisco 3232C or Cisco 9336C switches                            | . 4 |
|    | Platform port assignments for a Cisco 9336C-FX2 shared switch                                | . 8 |
|    | Platform port assignments for Broadcom supported BES-53248 IP switches                       | 13  |
|    | Platform port assignments for NVIDIA supported SN2100 IP switches                            | 16  |

## Cable the MetroCluster IP switches

# Using the port tables with the RcfFileGenerator tool or multiple MetroCluster configurations

You must understand how to use the information in the port tables to correctly generate your RCF files.

### Before you begin

Review these considerations before using the tables:

- The following tables show the port usage for site A. The same cabling is used for site B.
- The switches cannot be configured with ports of different speeds (for example, a mix of 100 Gbps ports and 40 Gbps ports).
- Keep track of the MetroCluster port group (MetroCluster 1, MetroCluster 2, etc.). You will need this information when using the RcfFileGenerator tool as described later in this configuration procedure.
- The RcfFileGenerator for MetroCluster IP also provides a per-port cabling overview for each switch. Use this cabling overview to verify your cabling.

### Cabling eight-node MetroCluster configurations

For MetroCluster configuration running ONTAP 9.8 and earlier, some procedures that are performed to transition an upgrade require the addition of a second four-node DR group to the configuration to create a temporary eight-node configuration. Beginning with ONTAP 9.9.1, permanent eight-node MetroCluster configurations are supported.

#### About this task

For such configurations, you use the same method as described above. Instead of a second MetroCluster, you are cabling an additional four-node DR group.

For example, your configuration includes the following:

- Cisco 3132Q-V switches
- MetroCluster 1: FAS2750 platforms
- MetroCluster 2: AFF A700 platforms (these platforms are being added as a second four-node DR group)

#### **Steps**

- 1. For MetroCluster 1, cable the Cisco 3132Q-V switches using the table for the FAS2750 platform and the rows for MetroCluster 1 interfaces.
- 2. For MetroCluster 2 (the second DR group), cable the Cisco 3132Q-V switches using the table for the AFF A700 platform and the rows for MetroCluster 2 interfaces.

## Platform port assignments for Cisco 3132Q-V switches

The port usage in a MetroCluster IP configuration depends on the switch model and platform type.

Review these guidelines before using the tables:

• If you configure the switch for MetroCluster FC to IP transition, port 5, port 6, port 13, or port 14 can be used to connect the local cluster interfaces of the MetroCluster FC node. Refer to the RcfFileGenerator and the generated cabling files for more details on cabling this configuration. For all other connections, you can use the port usage assignments listed in the tables.

### Port usage for FAS2750 or AFF A220 systems and a Cisco 3132Q-V switch

|         |                                           | FAS               | 2750       |  |
|---------|-------------------------------------------|-------------------|------------|--|
| Switch  | Port use                                  | \$100 A           | A220       |  |
| Port    | (A-1-) 5-0-1 (MC) (B-35) (A-1-)           | IP_Switch_x_1     | IP_Switch_ |  |
| 1-6     | Unused                                    | disa              | bled       |  |
| 7       | ISL, Local Cluster                        | ICI I             | I Chusten  |  |
| 8       | native speed / 40G / 100G                 | ISL, LOCA         | l Cluster  |  |
| 9/1     |                                           | e0a               | e0b        |  |
| 9/2-4   | MetroCluster 1,                           | disa              | bled       |  |
| 10/1    | Shared Cluster and MetroCluster interface | e0a               | e0b        |  |
| 10/2-4  |                                           | disa              | bled       |  |
| 11/1    |                                           | e0a               | e0b        |  |
| 11/2-4  | MetroCluster 2,                           | disa              | bled       |  |
| 12/1    | Shared Cluster and MetroCluster interface | e0a               | e0b        |  |
| 12/2-4  |                                           | disa              | bled       |  |
| 13/1    |                                           | e0a               | e0b        |  |
| 13/2-4  | MetroCluster 3,                           | disa              | bled       |  |
| 14/1    | Shared Cluster and MetroCluster interface | e0a               | e0b        |  |
| 14/2-4  |                                           | disa              | bled       |  |
| 15      |                                           |                   |            |  |
| 16      |                                           |                   |            |  |
| 17      | ISL, MetroCluster                         | ISL, MetroCluster |            |  |
| 18      | native speed 40G                          | ist, wet          | ociustei   |  |
| 19      |                                           |                   |            |  |
| 20      |                                           |                   |            |  |
| 21/1-4  |                                           |                   |            |  |
| 22/1-4  | ISL, MetroCluster                         | ICI M-A           | Cluster    |  |
| 23/1-4  | breakout mode 10G                         | ist, Meti         | roCluster  |  |
| 24/1-4  |                                           |                   |            |  |
| 25 - 32 | Unused                                    | disa              | bled       |  |

Port usage for FAS9000 or AFF A700 systems and a Cisco 3132Q-V switch

| Switch  | Port use                | FAS9000<br>AFF A700 |               |  |  |  |
|---------|-------------------------|---------------------|---------------|--|--|--|
| Port    |                         | IP_Switch_x_1       | IP_Switch_x_2 |  |  |  |
| 1       | MetroCluster 1,         | e4a                 | e4e / e8a     |  |  |  |
| 2       | Local Cluster interface | E4a                 | e4e / e6a     |  |  |  |
| 3       | MetroCluster 2,         | e4a                 | e4e / e8a     |  |  |  |
| 4       | Local Cluster interface | e4a                 | e4e / eoa     |  |  |  |
| 5       | MetroCluster 3,         | e4a                 | e4e / e8a     |  |  |  |
| 6       | Local Cluster interface | e4a                 | e4e / e6a     |  |  |  |
| 7       | ISL, Local Cluster      | ISI Jaco            | al Cluster    |  |  |  |
| 8       | native speed 40G        | ISL, LOCA           | Cluster       |  |  |  |
| 9       | MetroCluster 1,         |                     | e5b           |  |  |  |
| 10      | MetroCluster interface  | e5a                 | езр           |  |  |  |
| 11      | MetroCluster 2,         |                     | e5b           |  |  |  |
| 12      | MetroCluster interface  | e5a                 | esp           |  |  |  |
| 13      | MetroCluster 3,         | oFo.                | e5b           |  |  |  |
| 14      | MetroCluster interface  | e5a                 | 630           |  |  |  |
| 15      |                         |                     |               |  |  |  |
| 16      |                         |                     |               |  |  |  |
| 17      | ISL, MetroCluster       | ICI Mate            |               |  |  |  |
| 18      | native speed 40G        | ISL, Ivieti         | oCluster      |  |  |  |
| 19      |                         |                     |               |  |  |  |
| 20      |                         |                     |               |  |  |  |
| 21/1-4  |                         |                     |               |  |  |  |
| 22/1-4  | ISL, MetroCluster       | ICI MA-1-           | - Chusto-     |  |  |  |
| 23/1-4  | breakout mode 10G       | ISL, IVIETI         | oCluster      |  |  |  |
| 24/1-4  |                         |                     |               |  |  |  |
| 25 - 32 | Unused                  | disa                | bled          |  |  |  |

Port usage for AFF A800 or ASA A800 systems and a Cisco 3132Q-V switch

| Switch<br>Port | Port use                | AFF A800<br>ASA A800 |                   |  |  |
|----------------|-------------------------|----------------------|-------------------|--|--|
| Port           |                         | IP_Switch_x_1        | IP_Switch_x_      |  |  |
| 1              | MetroCluster 1,         | e0a                  | e1a               |  |  |
| 2              | Local Cluster interface | eua                  | ета               |  |  |
| 3              | MetroCluster 2,         | e0a                  | e1a               |  |  |
| 4              | Local Cluster interface | eua                  | ela               |  |  |
| 5              | MetroCluster 3,         | e0a                  | 010               |  |  |
| 6 7            | Local Cluster interface | eua                  | e1a               |  |  |
|                | ISL, Local Cluster      | ISI Loca             | al Cluster        |  |  |
| 8              | native speed 40G        | ISL, LOCA            | ii Cluster        |  |  |
| 9              | MetroCluster 1,         | e0b                  | e1b               |  |  |
| 10             | MetroCluster interface  | dos                  | elb               |  |  |
| 11             | MetroCluster 2,         | e0b                  | e1b               |  |  |
| 12             | MetroCluster interface  | doa                  | erp               |  |  |
| 13             | MetroCluster 3,         | e0b                  | e1b               |  |  |
| 14             | MetroCluster interface  | eob                  | erp               |  |  |
| 15             |                         |                      |                   |  |  |
| 16             |                         |                      |                   |  |  |
| 17             | ISL, MetroCluster       | ISI Moto             | ISI Matas Shartan |  |  |
| 18             | native speed 40G        | ISL, MetroCluster    |                   |  |  |
| 19             |                         |                      |                   |  |  |
| 20             |                         |                      |                   |  |  |
| 21/1-4         |                         |                      |                   |  |  |
| 22/1-4         | ISL, MetroCluster       | ICI Marte            | o Chuston         |  |  |
| 23/1-4         | breakout mode 10G       | ISL, Wetr            | oCluster          |  |  |
| 24/1-4         |                         |                      |                   |  |  |
| 25 - 32        | Unused                  | disa                 | bled              |  |  |

# Platform port assignments for Cisco 3232C or Cisco 9336C switches

The port usage in a MetroCluster IP configuration depends on the switch model and platform type.

Review these considerations before using the tables:

- The following tables show the port usage for site A. The same cabling is used for site B.
- The switches cannot be configured with ports of different speeds (for example, a mix of 100 Gbps ports and 40 Gbps ports).
- If you are configuring a single MetroCluster with the switches, use the **MetroCluster 1** port group.

Keep track of the MetroCluster port group (MetroCluster 1, MetroCluster 2, MetroCluster 3, or MetroCluster 4). You will need it when using the RcfFileGenerator tool as described later in this configuration procedure.

- The RcfFileGenerator for MetroCluster IP also provides a per-port cabling overview for each switch.
   Use this cabling overview to verify your cabling.
- RCF file version v2.10 or later is required for 25G breakout mode for MetroCluster ISLs.
- ONTAP 9.13.1 or later and RCF file version 2.00 are required to use a platform other than FAS8200 or AFF A300 in the "MetroCluster 4" group.

### Cabling two MetroCluster configurations to the switches

When cabling more than one MetroCluster configuration to a Cisco 3132Q-V switch, you must cable each MetroCluster according to the appropriate table. For example, if cabling a FAS2750 and an AFF A700 to the same Cisco 3132Q-V switch. Then you cable the FAS2750 as per "MetroCluster 1" in Table 1, and the AFF A700 as per "MetroCluster 2" or "MetroCluster 3" in Table 2. You cannot physically cable both the FAS2750 and the AFF A700 as "MetroCluster 1".

Cabling an AFF A150, ASA A150, FAS2750, AFF A220, FAS500f, AFF C250, ASA C250, AFF A250, or ASA A250 system to a Cisco 3232C or Cisco 9336-FX2C switch

| Switch   Port   Port use                                                                                                    | Cabling an A           | AFF A150, ASA A150, FAS2750, AFF A220, FAS500 |                  | C250, AFF A250 | or ASA A250 to a     | Cisco 3232C or  |  |  |  |  |  |  |  |
|----------------------------------------------------------------------------------------------------|------------------------|-----------------------------------------------|------------------|----------------|----------------------|-----------------|--|--|--|--|--|--|--|
| Switch   Port use                                                                                                    | Cisco 9336-FX2C switch |                                               |                  |                |                      |                 |  |  |  |  |  |  |  |
| Switch   Port   Port  |                        |                                               | \ \rac{1}{2}     | ۸150           | FAS:                 | 500f            |  |  |  |  |  |  |  |
| Switch   Port   Port   Switch   Port   Port   Switch   Port   Port   Port   Port   Switch   Port   Port   |                        |                                               |                  |                | AFF C250             |                 |  |  |  |  |  |  |  |
| Port                                                                                                    | Switch                 | Port use                                      |                  |                | ASA                  | C250            |  |  |  |  |  |  |  |
| ASA A250                                                                                                    | Port                   | Fort use                                      |                  |                | AFF                  | A250            |  |  |  |  |  |  |  |
| 1 - 6                                                                                                    |                        |                                               | AFF              | AZZU           | ASA                  | A250            |  |  |  |  |  |  |  |
| Total Cluster                                                                                                    |                        |                                               | IP_Switch_x_1    | IP_Switch_x_2  | IP_Switch_x_1        | IP_Switch_x_2   |  |  |  |  |  |  |  |
| St.   Local Cluster   St.   Local Cluster   Local Cluster   Local Cluster   Local Clus | 1 - 6                  | Unused                                        | disa             | bled           | disa                 | bled            |  |  |  |  |  |  |  |
| S                                                                                                    | 7                      | ISL, Local Cluster                            | ICL Loss         | I Cluston      | ICI Loss             | l Clustor       |  |  |  |  |  |  |  |
| 9/2-4                                                                                                    | 8                      | native speed / 100G                           | ISL, LOCA        | Cluster        | ISL, LOCA            | i Ciuster       |  |  |  |  |  |  |  |
| 10/1                                                                                                    | 9/1                    |                                               | e0a              | e0b            | e0c                  | e0d             |  |  |  |  |  |  |  |
| 10/2-4                                                                                                    | 9/2-4                  | MetroCluster 1,                               | disa             | bled           | disa                 | bled            |  |  |  |  |  |  |  |
| 11/1                                                                                                    | 10/1                   | Shared Cluster and MetroCluster interface     | e0a              | e0b            | e0c                  | e0d             |  |  |  |  |  |  |  |
| 11/2-4                                                                                                    | 10/2-4                 |                                               | disa             | bled           | disa                 | bled            |  |  |  |  |  |  |  |
| 12/1   Shared Cluster and MetroCluster interface   e0a   e0b   e0c   e0d                                                                                                    | 11/1                   |                                               | e0a              | e0b            | e0c                  | e0d             |  |  |  |  |  |  |  |
| 12/2-4                                                                                                    | 11/2-4                 | MetroCluster 2,                               | disa             | bled           | disa                 | bled            |  |  |  |  |  |  |  |
| 13/1                                                                                                    | 12/1                   | Shared Cluster and MetroCluster interface     | e0a              | e0b            | e0c                  | e0d             |  |  |  |  |  |  |  |
| 13/2-4                                                                                                    | 12/2-4                 |                                               | disa             | bled           | disa                 | bled            |  |  |  |  |  |  |  |
| 14/1                                                                                                    | 13/1                   |                                               | e0a              | e0b            | e0c                  | e0d             |  |  |  |  |  |  |  |
| 14/2-4       disabled       disabled         15       16       17       ISL, MetroCluster         18       native speed 40G / 100G       ISL, MetroCluster         19       20       ISL, MetroCluster         21/1-4       ISL, MetroCluster       ISL, MetroCluster         23/1-4       breakout mode 10G / 25G       ISL, MetroCluster                                                                                                    | 13/2-4                 | MetroCluster 3,                               | disa             | bled           | disa                 | bled            |  |  |  |  |  |  |  |
| 15                                                                                                    | 14/1                   | Shared Cluster and MetroCluster interface     | e0a              | e0b            | e0c                  | e0d             |  |  |  |  |  |  |  |
| 16                                                                                                    | 14/2-4                 |                                               | disabled         |                | disa                 | bled            |  |  |  |  |  |  |  |
| 17 ISL, MetroCluster 18 native speed 40G / 100G 19 20 21/1-4 22/1-4 ISL, MetroCluster 23/1-4 breakout mode 10G / 25G ISL, MetroCluster ISL, MetroCluster ISL, MetroCluster ISL, MetroCluster ISL, MetroCluster ISL, MetroCluster                                                                                                    | 15                     |                                               |                  |                |                      |                 |  |  |  |  |  |  |  |
| 18       native speed 40G / 100G       ISL, MetroCluster         19       20         21/1-4       ISL, MetroCluster         22/1-4       ISL, MetroCluster         breakout mode 10G / 25G       ISL, MetroCluster         ISL, MetroCluster       ISL, MetroCluster                                                                                                    | 16                     |                                               |                  |                |                      |                 |  |  |  |  |  |  |  |
| 18                                                                                                    | 17                     | ISL, MetroCluster                             | ICI MatraClustor |                | ICL Material Charter |                 |  |  |  |  |  |  |  |
| 20     21/1-4     22/1-4     ISL, MetroCluster   ISL, MetroCluster   ISL, MetroClust | 18                     | native speed 40G / 100G                       | ist, ivieti      | ociuster       | ist, weti            | ociuster        |  |  |  |  |  |  |  |
| 21/1-4 22/1-4 ISL, MetroCluster 23/1-4 breakout mode 10G / 25G ISL, MetroCluster ISL, MetroCluster                                                                                                    | 19                     |                                               |                  |                |                      |                 |  |  |  |  |  |  |  |
| 22/1-4 ISL, MetroCluster 23/1-4 breakout mode 10G / 25G ISL, MetroCluster ISL, MetroCluster                                                                                                    | 20                     |                                               |                  |                |                      |                 |  |  |  |  |  |  |  |
| 23/1-4 breakout mode 10G / 25G ISL, MetroCluster ISL, MetroCluster                                                                                                    | 21/1-4                 |                                               |                  |                |                      |                 |  |  |  |  |  |  |  |
| 23/1-4 breakout mode 10G / 25G                                                                                                    | 22/1-4                 | ISL, MetroCluster                             | ICI Mark         | Cl+            | ICL Master           | Cl <del>t</del> |  |  |  |  |  |  |  |
|                                                                                                    |                        | breakout mode 10G / 25G                       | ISL, Meti        | ociuster       | ist, Meti            | ociuster        |  |  |  |  |  |  |  |
| <del>- 1 - 1                                 </del>                                                                                                    | 24/1-4                 |                                               |                  |                |                      |                 |  |  |  |  |  |  |  |
| 25/1 e0a e0b e0c e0d                                                                                                    |                        |                                               | e0a              | e0b            | e0c                  | e0d             |  |  |  |  |  |  |  |
| 25/2-4 MetroCluster 1, disabled disabled                                                                                                    |                        | MetroCluster 1,                               | disa             | bled           | disa                 | bled            |  |  |  |  |  |  |  |
| 26/1 Shared Cluster and MetroCluster interface e0a e0b e0c e0d                                                                                                    |                        | Shared Cluster and MetroCluster interface     | e0a              | e0b            | e0c                  | e0d             |  |  |  |  |  |  |  |
| 26/2-4 disabled disabled                                                                                                    |                        |                                               | disa             | bled           | disa                 | bled            |  |  |  |  |  |  |  |
| 27 - 32 Unused disabled disabled                                                                                                    |                        | Unused                                        | disa             | bled           | disa                 | bled            |  |  |  |  |  |  |  |
| 33 - 34 Unused (Cisco 9336C-FX2 only) disabled disabled                                                                                                    | 33 - 34                | Unused (Cisco 9336C-FX2 only)                 | disa             | bled           | disa                 | bled            |  |  |  |  |  |  |  |

Cabling a FAS8200 or an AFF A300 system to a Cisco 3232C or Cisco 9336C switch

| Cablin         | ng a FAS8200 or AFF A300 to a Cisco 32320 | C or Cisco 9336C-FX2 | switch        |  |  |  |
|----------------|-------------------------------------------|----------------------|---------------|--|--|--|
| Control        |                                           | FAS                  | 8200          |  |  |  |
| Switch<br>Port | Port use                                  | AFF .                | A300          |  |  |  |
| Port           |                                           | IP_Switch_x_1        | IP_Switch_x_2 |  |  |  |
| 1/1            |                                           | e0a                  | e0b           |  |  |  |
| 1/2-4          | MetroCluster 1,                           | disa                 | bled          |  |  |  |
| 2/1            | Local Cluster interface                   | e0a                  | e0b           |  |  |  |
| 2/2-4          |                                           | disa                 | bled          |  |  |  |
| 3/1            |                                           | e0a                  | e0b           |  |  |  |
| 3/2-4          | MetroCluster 2,                           | disa                 | bled          |  |  |  |
| 4/1            | Local Cluster interface                   | e0a                  | e0b           |  |  |  |
| 4/2-4          |                                           | disabled             |               |  |  |  |
| 5/1            |                                           | e0a                  | e0b           |  |  |  |
| 5/2-4          | MetroCluster 3,                           |                      | bled          |  |  |  |
| 6/1            | MetroCluster interface                    | e0a                  | e0b           |  |  |  |
| 6/2-4          | Wetrocluster interface                    |                      | bled          |  |  |  |
| 7              | ISL, Local Cluster                        | uisa                 | bied          |  |  |  |
| 8              | native speed / 100G                       | ISL, Loca            | l Cluster     |  |  |  |
| 9/1            | native speed / 1000                       | e1a                  | e1b           |  |  |  |
| 9/2-4          | MetroCluster 1,                           |                      | bled          |  |  |  |
| 10/1           | MetroCluster 1,  MetroCluster interface   | e1a                  | e1b           |  |  |  |
| 10/1           | Metrocluster interface                    |                      | bled          |  |  |  |
| 11/1           |                                           | e1a                  | e1b           |  |  |  |
| 11/2-4         | MetroCluster 2,                           |                      | bled          |  |  |  |
| 12/1           | MetroCluster interface                    | e1a                  | e1b           |  |  |  |
| 12/2-4         | Wettocluster Interface                    |                      | bled          |  |  |  |
|                |                                           | e1a                  | e1b           |  |  |  |
| 13/1           | MetroCluster 3,                           |                      | bled          |  |  |  |
| 13/2-4         | MetroCluster 3,  MetroCluster interface   | e1a                  | e1b           |  |  |  |
| 14/1           | Wettocluster Interface                    |                      | bled          |  |  |  |
| 14/2-4<br>15   |                                           | uisa                 | bied          |  |  |  |
|                |                                           |                      |               |  |  |  |
| 16             | ISL, MetroCluster                         |                      |               |  |  |  |
| 17<br>18       | native speed 40G / 100G                   | ISL, MetroCluster    |               |  |  |  |
|                | native speed 400 / 1000                   |                      |               |  |  |  |
| 19<br>20       |                                           |                      |               |  |  |  |
|                |                                           |                      |               |  |  |  |
| 21/1-4         | ICL Material Charter                      |                      |               |  |  |  |
| 22/1-4         | ISL, MetroCluster                         | ISL, Meti            | roCluster     |  |  |  |
| 23/1-4         | breakout mode 10G / 25G                   |                      |               |  |  |  |
| 24/1-4         |                                           | -1-                  | -11-          |  |  |  |
| 25/1           | Matura Classica A                         | e1a                  | e1b           |  |  |  |
| 25/2-4         | MetroCluster 4,                           |                      | bled          |  |  |  |
| 26/1           | MetroCluster interface                    | e1a                  | e1b           |  |  |  |
| 26/2-4         |                                           |                      | bled          |  |  |  |
| 27 - 28        | Unused                                    |                      | bled          |  |  |  |
| 29/1           |                                           | e0a                  | e0b           |  |  |  |
| 29/2-4         | MetroCluster 4,                           | disabled             |               |  |  |  |
| 30/1           | Local Cluster interface                   | e0a                  | e0b           |  |  |  |
| 30/2-4         |                                           |                      | bled          |  |  |  |
| 25 - 32        | Unused                                    |                      | bled          |  |  |  |
| 33 - 34        | Unused (Cisco 9336C-FX2 only)             | disa                 | bled          |  |  |  |

If you are upgrading from older RCF files, the cabling configuration might be using ports in the "MetroCluster 4" group (ports 25/26 and 29/30).

Cabling an AFF A320, FAS8300, AFF C400, ASA C400, AFF A400, ASA A400, FAS8700, FAS9000, AFF A700, AFF C800, ASA C800, AFF A800, ASA A800, FAS9500, AFF A900, or ASA A900 system to a Cisco 3232C or Cisco 9336C-FX2 switch

|                                      | Cabling a AFF A320, FAS8300, AFF C4          | 00, ASA C400, AFF A | 400, ASA A400 F | AS8700, FAS9000 | , AFF A700, AFF (            | 2800, ASA C800, A | AFF A800, ASA A8 | 800, FAS9500, AF | A900 or ASA A9 | 00 to a Cisco 323 | 2C or Cisco 9336             | C-FX2 switch  |                        |
|--------------------------------------|----------------------------------------------|---------------------|-----------------|-----------------|------------------------------|-------------------|------------------|------------------|----------------|-------------------|------------------------------|---------------|------------------------|
| Switch<br>Port                       | Port use                                     | AFF                 | A320            | AFF<br>ASA      | 8300<br>C400<br>C400<br>8700 | AFF<br>ASA        | A400<br>A400     |                  | 9000<br>A700   | ASA               | C800<br>C800<br>A800<br>A800 | AFF           | 9500<br>A900<br>A900   |
|                                      |                                              |                     | IP Switch x 2   | IP Switch x 1   | IP Switch x 2                | IP Switch x 1     | IP Switch x 2    | IP Switch x 1    | IP Switch x 2  | IP Switch x 1     | IP Switch x 2                | IP Switch x 1 | IP Switch x 2          |
| 1 2                                  | MetroCluster 1,<br>Local Cluster interface   | e0a                 | e0d             | e0c             | e0d                          | e3a               | e3b              | e4a              | e4e / e8a      | e0a               | e1a                          | e4a           | e4b(e) / e8a<br>Note 1 |
| 3 4                                  | MetroCluster 2,<br>Local Cluster interface   | e0a                 | e0d             | e0c             | e0d                          | e3a               | e3b              | e4a              | e4e / e8a      | e0a               | e1a                          | e4a           | e4b(e) / e8a<br>Note 1 |
| 5                                    | MetroCluster 3,<br>Local Cluster interface   | e0a                 | e0d             | e0c             | e0d                          | e3a               | e3b              | e4a              | e4e / e8a      | e0a               | e1a                          | e4a           | e4b(e) / e8a<br>Note 1 |
| 7 8                                  | ISL, Local Cluster<br>native speed / 100G    | ISL, Loca           | l Cluster       | ISL, Loca       | al Cluster                   | ISL, Loca         | l Cluster        | ISL, Loca        | ıl Cluster     | ISL, Loca         | l Cluster                    | ISL, Loca     | al Cluster             |
| 9                                    | MetroCluster 1,<br>MetroCluster interface    | e0g                 | e0h             | e1a             | e1b                          | e1a               | e1b              | e5a              | e5b            | e0b               | e1b                          | e5b           | e7b                    |
| 11<br>12                             | MetroCluster 2,<br>MetroCluster interface    | e0g                 | e0h             | e1a             | e1b                          | e1a               | e1b              | e5a              | e5b            | e0b               | e1b                          | e5b           | e7b                    |
| 13<br>14                             | MetroCluster 3,<br>MetroCluster interface    | e0g                 | e0h             | e1a             | e1b                          | e1a               | e1b              | e5a              | e5b            | e0b               | e1b                          | e5b           | e7b                    |
| 15<br>16<br>17<br>18<br>19<br>20     | ISL, MetroCluster<br>native speed 40G / 100G | ISL, Met            | roCluster       | ISL, Met        | roCluster                    | ISL, Met          | roCluster        | ISL, Met         | roCluster      | ISL, Metr         | oCluster                     | ISL, Met      | roCluster              |
| 21/1-4<br>22/1-4<br>23/1-4<br>24/1-4 | ISL, MetroCluster<br>breakout mode 10G / 25G | ISL, Met            | roCluster       | ISL, Met        | roCluster                    | ISL, Met          | roCluster        | ISL, Met         | roCluster      | ISL, Metr         | SL, MetroCluster ISL, 1      |               | roCluster              |
| 25<br>26                             | MetroCluster 4,<br>MetroCluster interface    | e0g                 | e0h             | e1a             | e1b                          | e1a               | e1b              | e5a              | e5b            | e0b               | e1b                          | e5b           | e7b                    |
| 27 - 28                              | Unused                                       | disa                | disabled        |                 | bled                         | disa              | bled             | disa             | bled           | disa              | bled                         | disa          | bled                   |
| 29<br>30                             | MetroCluster 4,<br>Local Cluster interface   | e0a                 | e0d             | e0c             | e0d                          | e3a               | e3b              | e4a              | e4e / e8a      | e0a               | e1a                          | e4a           | e4b(e) / e8a<br>Note 1 |
| 31 - 32                              | Unused                                       | disa                | bled            | disa            | bled                         | disa              | bled             | disabled         |                | disabled          |                              | disa          | bled                   |
| 33 - 34                              | Unused (Cisco 9336C-FX2 only)                | disa                | bled            | disa            | bled                         | disa              | bled             | disa             | bled           | disa              | bled                         | disa          | bled                   |

**Note 1**: If you are using an X91440A adapter (40Gbps), then use either ports e4a and e4e or e4a and e8a. If you are using an X91153A adapter (100Gbps), then use either ports e4a and e4b or e4a and e8a.

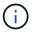

Using ports in the "MetroCluster 4" group requires ONTAP 9.13.1 or later.

# Platform port assignments for a Cisco 9336C-FX2 shared switch

The port usage in a MetroCluster IP configuration depends on the switch model and platform type.

Review these considerations before using the tables:

- At least one MetroCluster configuration or DR group must support switch attached NS224 shelves.
- Platforms that do not support switch-attached NS224 shelves can only be connected as a second MetroCluster configuration or as a second DR group.
- The RcfFileGenerator only shows eligible platforms when the first platform is selected.
- Connecting one eight-node or two four-node MetroCluster configurations requires ONTAP 9.14.1 or later.

# Cabling an AFF A320, AFF C400, ASA C400, AFF A400, ASA A400, AFF A700, AFF C800, ASA C800, AFF A800, AFF A900, or ASA A900 system to a Cisco 9336C-FX2 shared switch

|                      |                                                                         | Cabling       | an AFF A320, AFF C4 | 00, ASA C400, AFF A | 400, ASA A400, AFF | A700, AFF C800, ASA | C800, AFF A800 , AF | F A900, or ASA A900 | to a Cisco 9336C-FX2 | shared switch |                      |                                                    |                                               |
|----------------------|-------------------------------------------------------------------------|---------------|---------------------|---------------------|--------------------|---------------------|---------------------|---------------------|----------------------|---------------|----------------------|----------------------------------------------------|-----------------------------------------------|
| Switch<br>Port       | Port Use                                                                | AFF           |                     | ASA                 | C400<br>C400       | ASA                 | A400<br>A400        |                     | A700                 | ASA<br>AFF    | C800<br>C800<br>A800 | ASA                                                | A900<br>A900                                  |
| 1                    | MetroCluster 1.                                                         | IP_Switch_x_1 | IP_Switch_x_2       | IP_Switch_x_1       | IP_Switch_x_2      | IP_Switch_x_1       | IP_Switch_x_2       | IP_Switch_x_1       | IP_Switch_x_2        | IP_Switch_x_1 | IP_Switch_x_2        | IP_Switch_x_1                                      | IP_Switch_x_2<br>e4b(e) / e8a                 |
| 2                    | Local Cluster interface                                                 | e0a           | e0d                 | e0c                 | e0d                | e3a                 | e3b                 | e4a                 | e4e / e8a            | e0a           | ela                  | e4a                                                | Note 1                                        |
| 4                    | MetroCluster 2,<br>Local Cluster interface                              | e0a           | e0d                 | e0c                 | e0d                | e3a                 | e3b                 | e4a                 | e4e / e8a            | e0a           | e1a                  | e4a                                                | e4b(e) / e8a<br>Note 1                        |
| 5                    | Storage shelf 1 (9)                                                     | NSM-1, e0a    | NSM-1, e0b          | NSM-1, e0a          | NSM-1, e0b         | NSM-1, e0a          | NSM-1, e0b          | NSM-1, e0a          | NSM-1, e0b           | NSM-1, e0a    | NSM-1, e0b           | NSM-1, e0a                                         | NSM-1, e0b                                    |
| 6                    | Storage shell 1 (9)                                                     | NSM-2, e0a    | NSM-2, e0b          | NSM-2, e0a          | NSM-2, e0b         | NSM-2, e0a          | NSM-2, e0b          | NSM-2, e0a          | NSM-2, e0b           | NSM-2, e0a    | NSM-2, e0b           | NSM-2, e0a                                         | NSM-2, e0b                                    |
| 7                    | ISL, Local Cluster<br>native speed / 100G                               | ISL, Loca     | l Cluster           | ISL, Loca           | al Cluster         | ISL, Loca           | al Cluster          | ISL, Loca           | l Cluster            | ISL, Loca     | l Cluster            | ISL, Loca                                          | al Cluster                                    |
| 9                    | MetroCluster 1,<br>MetroCluster interface                               | e0g           | e0h                 | e1a                 | e1b                | e1a                 | e1b                 | e5a                 | e5b                  | e0b           | e1b                  | e5b                                                | e7b                                           |
| 11                   | MetroCluster 2,<br>MetroCluster interface                               | e0g           | e0h                 | ela                 | e1b                | e1a                 | e1b                 | e5a                 | e5b                  | e0b           | e1b                  | e5b                                                | e7b                                           |
| 13<br>14<br>15<br>16 | ISL MetroCluster,<br>native speed 40G / 100G<br>breakout mode 10G / 25G | ISL, Meti     | roCluster           | ISL, Met            | roCluster          | ISL, Met            | roCluster           | ISL, Met            | roCluster            | ISL, Met      | roCluster            | ISL, Met                                           | roCluster                                     |
| 17                   | MetroCluster 1,<br>Ethernet Storage Interface                           | e0c           | e0f                 | e4a                 | e4b / e5b          | e0c                 | e0d / e5b           | e3a                 | e3b / e7b            | e5a           | e5b / e3b            | e3a (option 1)<br>e2a (option 2)<br>e1a (option 3) | e3b (option 1<br>e10b (option<br>e11b (option |
| 19<br>20             | MetroCluster 2,<br>Ethernet Storage Interface                           | e0c           | e0f                 | e4a                 | e4b / e5b          | e0c                 | e0d / e5b           | e3a                 | e3b / e7b            | e5a           | e5b / e3b            | e3a (option 1)<br>e2a (option 2)<br>e1a (option 3) | e3b (option :<br>e10b (option<br>e11b (option |
| 21                   | Storage shelf 2 (8)                                                     | NSM-1, e0a    | NSM-1, e0b          | NSM-1, e0a          | NSM-1, e0b         | NSM-1, e0a          | NSM-1, e0b          | NSM-1, e0a          | NSM-1, e0b           | NSM-1, e0a    | NSM-1, e0b           | NSM-1, e0a                                         | NSM-1, e0t                                    |
| 22                   | Storage stiell 2 (6)                                                    | NSM-2, e0a    | NSM-2, e0b          | NSM-2, e0a          | NSM-2, e0b         | NSM-2, e0a          | NSM-2, e0b          | NSM-2, e0a          | NSM-2, e0b           | NSM-2, e0a    | NSM-2, e0b           | NSM-2, e0a                                         | NSM-2, e0l                                    |
| 23                   | Storage shelf 3 (7)                                                     | NSM-1, e0a    | NSM-1, e0b          | NSM-1, e0a          | NSM-1, e0b         | NSM-1, e0a          | NSM-1, e0b          | NSM-1, e0a          | NSM-1, e0b           | NSM-1, e0a    | NSM-1, e0b           | NSM-1, e0a                                         | NSM-1, e0                                     |
| 24                   | Storage stiell 5 (7)                                                    | NSM-2, e0a    | NSM-2, e0b          | NSM-2, e0a          | NSM-2, e0b         | NSM-2, e0a          | NSM-2, e0b          | NSM-2, e0a          | NSM-2, e0b           | NSM-2, e0a    | NSM-2, e0b           | NSM-2, e0a                                         | NSM-2, e0                                     |
| 25                   | Storage shelf 4 (6)                                                     | NSM-1, e0a    | NSM-1, e0b          | NSM-1, e0a          | NSM-1, e0b         | NSM-1, e0a          | NSM-1, e0b          | NSM-1, e0a          | NSM-1, e0b           | NSM-1, e0a    | NSM-1, e0b           | NSM-1, e0a                                         | NSM-1, e0                                     |
| 26                   |                                                                         | NSM-2, e0a    | NSM-2, e0b          | NSM-2, e0a          | NSM-2, e0b         | NSM-2, e0a          | NSM-2, e0b          | NSM-2, e0a          | NSM-2, e0b           | NSM-2, e0a    | NSM-2, e0b           | NSM-2, e0a                                         | NSM-2, e0i                                    |
| 27                   | Storage shelf 5 (5)                                                     | NSM-1, e0a    | NSM-1, e0b          | NSM-1, e0a          | NSM-1, e0b         | NSM-1, e0a          | NSM-1, e0b          | NSM-1, e0a          | NSM-1, e0b           | NSM-1, e0a    | NSM-1, e0b           | NSM-1, e0a                                         | NSM-1, e0                                     |
| 28                   |                                                                         | NSM-2, e0a    | NSM-2, e0b          | NSM-2, e0a          | NSM-2, e0b         | NSM-2, e0a          | NSM-2, e0b          | NSM-2, e0a          | NSM-2, e0b           | NSM-2, e0a    | NSM-2, e0b           | NSM-2, e0a                                         | NSM-2, e0                                     |
| 29                   | Storage shelf 6 (4)                                                     | NSM-1, e0a    | NSM-1, e0b          | NSM-1, e0a          | NSM-1, e0b         | NSM-1, e0a          | NSM-1, e0b          | NSM-1, e0a          | NSM-1, e0b           | NSM-1, e0a    | NSM-1, e0b           | NSM-1, e0a                                         | NSM-1, e0                                     |
| 30                   |                                                                         | NSM-2, e0a    | NSM-2, e0b          | NSM-2, e0a          | NSM-2, e0b         | NSM-2, e0a          | NSM-2, e0b          | NSM-2, e0a          | NSM-2, e0b           | NSM-2, e0a    | NSM-2, e0b           | NSM-2, e0a                                         | NSM-2, e0                                     |
| 31                   | Storage shelf 7 (3)                                                     | NSM-1, e0a    | NSM-1, e0b          | NSM-1, e0a          | NSM-1, e0b         | NSM-1, e0a          | NSM-1, e0b          | NSM-1, e0a          | NSM-1, e0b           | NSM-1, e0a    | NSM-1, e0b           | NSM-1, e0a                                         | NSM-1, e0                                     |
| 32                   |                                                                         | NSM-2, e0a    | NSM-2, e0b          | NSM-2, e0a          | NSM-2, e0b         | NSM-2, e0a          | NSM-2, e0b          | NSM-2, e0a          | NSM-2, e0b           | NSM-2, e0a    | NSM-2, e0b           | NSM-2, e0a                                         | NSM-2, e0                                     |
| 33                   | Storage shelf 8 (2)                                                     | NSM-1, e0a    | NSM-1, e0b          | NSM-1, e0a          | NSM-1, e0b         | NSM-1, e0a          | NSM-1, e0b          | NSM-1, e0a          | NSM-1, e0b           | NSM-1, e0a    | NSM-1, e0b           | NSM-1, e0a                                         | NSM-1, e0                                     |
| 34                   |                                                                         | NSM-2, e0a    | NSM-2, e0b          | NSM-2, e0a          | NSM-2, e0b         | NSM-2, e0a          | NSM-2, e0b          | NSM-2, e0a          | NSM-2, e0b           | NSM-2, e0a    | NSM-2, e0b           | NSM-2, e0a                                         | NSM-2, e0                                     |
| 35                   | Storage shelf 9 (1)                                                     | NSM-1, e0a    | NSM-1, e0b          | NSM-1, e0a          | NSM-1, e0b         | NSM-1, e0a          | NSM-1, e0b          | NSM-1, e0a          | NSM-1, e0b           | NSM-1, e0a    | NSM-1, e0b           | NSM-1, e0a                                         | NSM-1, et                                     |
| 36                   | 5                                                                       | NSM-2, e0a    | NSM-2, e0b          | NSM-2, e0a          | NSM-2, e0b         | NSM-2, e0a          | NSM-2, e0b          | NSM-2, e0a          | NSM-2, e0b           | NSM-2, e0a    | NSM-2, e0b           | NSM-2, e0a                                         | NSM-2, e                                      |

**Note 1**: If you are using an X91440A adapter (40Gbps), then use either ports e4a and e4e or e4a and e8a. If you are using an X91153A adapter (100Gbps), then use either ports e4a and e4b or e4a and e8a.

Cabling an AFF A150, ASA A150, FAS2750 or AFF A220 system to a Cisco 9336C-FX2 shared switch

|        |                                                    | AFF A150           |               |  |  |  |
|--------|----------------------------------------------------|--------------------|---------------|--|--|--|
| Switch |                                                    | ASA                | A150          |  |  |  |
| Port   | Port Use                                           | FAS                | 2750          |  |  |  |
| POIL   |                                                    | AFF                | A220          |  |  |  |
| 8      |                                                    | IP_Switch_x_1      | IP_Switch_x_2 |  |  |  |
| 1 - 6  | Unused                                             | disa               | bled          |  |  |  |
| 7      | ISL, Local Cluster                                 | ISI Loss           | Chietor       |  |  |  |
| 8      | native speed / 100G                                | ISL, Local Cluster |               |  |  |  |
| 9/1    | MotroCluster 1                                     | e0a                | e0b           |  |  |  |
| 9/2-4  | MetroCluster 1,<br>Shared Cluster and MetroCluster | disa               | bled          |  |  |  |
| 10/1   | interface                                          | e0a                | e0b           |  |  |  |
| 10/2-4 | interrace                                          | disa               | bled          |  |  |  |
| 11/1   | Motro Cluster 2                                    | e0a                | e0b           |  |  |  |
| 11/2-4 | MetroCluster 2, Shared Cluster and MetroCluster    | disa               | bled          |  |  |  |
| 12/1   | interface                                          | e0a                | e0b           |  |  |  |
| 12/2-4 | interrace                                          | disa               | bled          |  |  |  |
| 13     | ISI MatroCluster                                   |                    |               |  |  |  |
| 14     | ISL MetroCluster,<br>native speed 40G / 100G       | ISL, MetroCluster  |               |  |  |  |
| 15     |                                                    |                    |               |  |  |  |
| 16     | breakout mode 10G / 25G                            |                    |               |  |  |  |
| 17-36  | Unused                                             | disa               | bled          |  |  |  |

Cabling a FAS500f, AFF C250, ASA C250, AFF A250, or ASA A250 system to a Cisco 9336C-FX2 shared switch

| Cabling a F | AS500f, AFF C250, ASA C250, AFF A250, A | ASA A250 to a Cisco | 9336C-FX2 shared |  |  |
|-------------|-----------------------------------------|---------------------|------------------|--|--|
|             | switch                                  |                     |                  |  |  |
|             |                                         | FAS500f             |                  |  |  |
|             |                                         | AFF (               | C250             |  |  |
| Switch      | Port Use                                | ASA                 | C250             |  |  |
| Port        | roit ose                                | AFF                 | A250             |  |  |
|             |                                         | ASA /               | A250             |  |  |
|             |                                         | IP_Switch_x_1       | IP_Switch_x_2    |  |  |
| 1 - 6       | Unused                                  | disa                | bled             |  |  |
| 7           | ISL, Local Cluster                      | ISI Loca            | l Cluster        |  |  |
| 8           | native speed / 100G                     | 152, 200            | relaster         |  |  |
| 9/1         | MetroCluster 1,                         | e0c                 | e0d              |  |  |
| 9/2-4       | Shared Cluster and MetroCluster         | disa                | bled             |  |  |
| 10/1        | interface                               | e0c                 | e0d              |  |  |
| 10/2-4      | interrace                               | disabled            |                  |  |  |
| 11/1        | MetroCluster 2,                         | e0c                 | e0d              |  |  |
| 11/2-4      | Shared Cluster and MetroCluster         | disa                | bled             |  |  |
| 12/1        | interface                               | e0c                 | e0d              |  |  |
| 12/2-4      | interrace                               | disa                | sabled           |  |  |
| 13          | ISL MetroCluster,                       |                     |                  |  |  |
| 14          | native speed 40G / 100G                 | ISL, MetroCluster   |                  |  |  |
| 15          | breakout mode 10G / 25G                 |                     |                  |  |  |
| 16          | breakout mode 100 / 250                 |                     |                  |  |  |
| 17-36       | Unused                                  | disa                | bled             |  |  |

Cabling a FAS8200 or AFF A300 system to a Cisco 9336C-FX2 shared switch

|          |                                                                                                    | 123.555                                                                                                    | 1400 B.C     |  |  |  |
|----------|----------------------------------------------------------------------------------------------------|----------------------------------------------------------------------------------------------------|--------------|--|--|--|
| Switch   |                                                                                                    | FAS8200                                                                                                    |              |  |  |  |
| Port     | Port Use                                                                                                    | The same terms to the same terms to the same ter | A300         |  |  |  |
| Market S |                                                                                                    | IP_Switch_x_1                                                                                                    | IP_Switch_x_ |  |  |  |
| 1/1      |                                                                                                    | e0a                                                                                                    | e0b          |  |  |  |
| 1/2-4    | MetroCluster 1,                                                                                                    | disa                                                                                                    | bled         |  |  |  |
| 2/1      | Local Cluster interface                                                                                                    | e0a                                                                                                    | e0b          |  |  |  |
| 2/2-4    |                                                                                                    | disa                                                                                                    | bled         |  |  |  |
| 3/1      |                                                                                                    | e0a                                                                                                    | e0b          |  |  |  |
| 3/2-4    | MetroCluster 2,                                                                                                    | disa                                                                                                    | bled         |  |  |  |
| 4/1      | Local Cluster interface                                                                                                    | e0a                                                                                                    | e0b          |  |  |  |
| 4/2-4    |                                                                                                    | disa                                                                                                    | bled         |  |  |  |
| 5-6      | Unused                                                                                                    | disa                                                                                                    | sabled       |  |  |  |
| 7        | ISL, Local Cluster                                                                                                    | ISL, Local Cluster                                                                                                    |              |  |  |  |
| 8        | native speed / 100G                                                                                                    | ISE, Local Cluster                                                                                                    |              |  |  |  |
| 9/1      |                                                                                                    | e1a                                                                                                    | e1b          |  |  |  |
| 9/2-4    | MetroCluster 1,                                                                                                    | disa                                                                                                    | bled         |  |  |  |
| 10/1     | MetroCluster interface                                                                                                    | e1a                                                                                                    | e1b          |  |  |  |
| 10/2-4   |                                                                                                    | disa                                                                                                    | bled         |  |  |  |
| 11/1     |                                                                                                    | e1a                                                                                                    | e1b          |  |  |  |
| 11/2-4   | MetroCluster 2,                                                                                                    | disa                                                                                                    | bled         |  |  |  |
| 12/1     | MetroCluster interface                                                                                                    | e1a                                                                                                    | e1b          |  |  |  |
| 12/2-4   |                                                                                                    | disabled                                                                                                    |              |  |  |  |
| 13       | ISL MetroCluster,                                                                                                    |                                                                                                    |              |  |  |  |
| 14       | native speed 40G / 100G                                                                                                    | ISI Mot                                                                                                    | roCluster    |  |  |  |
| 15       | The second second secon | ist, wet                                                                                                    | ociustei     |  |  |  |
| 16       | breakout mode 10G / 25G                                                                                                    |                                                                                                    |              |  |  |  |
| 17-36    | Unused                                                                                                    | disa                                                                                                    | blod         |  |  |  |

Cabling a FAS8300, FAS8700, FAS9000, or FAS9500 system to a Cisco 9336C-FX2 shared switch

| ·                                                                          | Cabling                                    | a FAS8300, FAS8700, I | FAS9000, or FAS9500 | to a Cisco 9336C-FX | 2 shared switch    |               |                        |  |
|----------------------------------------------------------------------------|--------------------------------------------|-----------------------|---------------------|---------------------|--------------------|---------------|------------------------|--|
| Switch<br>Port                                                             | Port Use                                   | 1                     | FAS8300<br>FAS8700  |                     | FAS9000            |               | 9500                   |  |
| Port                                                                       |                                            | IP_Switch_x_1         | IP_Switch_x_2       | IP_Switch_x_1       | IP_Switch_x_2      | IP_Switch_x_1 | IP_Switch_x_2          |  |
| 2                                                                          | MetroCluster 1,<br>Local Cluster interface | e0c                   | e0d                 | e4a                 | e4e / e8a          | e4a           | e4b(e) / e8a<br>Note 1 |  |
| 3 4                                                                        | MetroCluster 2,<br>Local Cluster interface | e0c                   | e0d                 | e4a                 | e4e / e8a          | e4a           | e4b(e) / e8a<br>Note 1 |  |
| 5-6                                                                        | Unused                                     | disabled              |                     | disa                | disabled           |               | disabled               |  |
| 7                                                                          | ISL, Local Cluster<br>native speed / 100G  | ISL, Loca             | ISL, Local Cluster  |                     | ISL, Local Cluster |               | ISL, Local Cluster     |  |
| 9<br>10                                                                    | MetroCluster 1,<br>MetroCluster interface  | e1a                   | e1b                 | e5a                 | e5b                | e5b           | e7b                    |  |
| 11<br>12                                                                   | MetroCluster 2,<br>MetroCluster interface  | e1a                   | e1b                 | e5a                 | e5b                | e5b           | e7b                    |  |
| 13 ISL MetroCluster, 14 native speed 40G / 100G 15 breakout mode 10G / 25G |                                            | ISL, Met              | ISL, MetroCluster   |                     | ISL, MetroCluster  |               | ISL, MetroCluster      |  |
| 17-36                                                                      | Unused                                     | disa                  | bled                | disabled            |                    | disabled      |                        |  |

**Note 1**: If you are using an X91440A adapter (40Gbps), then use either ports e4a and e4e or e4a and e8a. If you are using an X91153A adapter (100Gbps), then use either ports e4a and e4b or e4a and e8a.

# Platform port assignments for Broadcom supported BES-53248 IP switches

The port usage in a MetroCluster IP configuration depends on the switch model and platform type.

The switches cannot be used with remote ISL ports of different speeds (for example, a 25 Gbps port connected to a 10 Gbps ISL port).

#### Review this information before using the tables:

• If you configure the switch for MetroCluster FC to IP Transition, the following ports are used depending on the target platform that you choose:

| Target platform                                                                                                    | Port                              |
|----------------------------------------------------------------------------------------------------|-----------------------------------|
| FAS500f, AFF C250, ASA C250, AFF A250, ASA A250, FAS8300, AFF C400, ASA C400, AFF A400, ASA A400, or FAS8700 platforms | ports 1 - 6, 10Gbps               |
| FAS8200 or AFF A300 platforms                                                                                          | ports 3 - 4 and 9 - 12,<br>10Gbps |

AFF A320 systems configured with Broadcom BES-53248 switches might not support all features.

Any configuration or feature that requires that the local cluster connections are connected to a switch is not supported. For example, the following configurations and procedures are not supported:

- Eight-node MetroCluster configurations
- Transitioning from MetroCluster FC to MetroCluster IP configurations
- Refreshing a four-node MetroCluster IP configuration (ONTAP 9.8 and later)

#### Notes referenced in the tables:

• Note 1: Using these ports requires an additional license.

• Note 2: Only a single four-node MetroCluster using AFF A320 systems can be connected to the switch.

Features that require a switched cluster are not supported in this configuration, including the MetroCluster FC to IP transition and tech refresh procedures.

- **Note 3**: The BES-53248 switch requires all ports in a four-port group to operate at the same speed. To connect a mix of AFF 150, ASA A150, FAS2750, AFF A220 and FAS500f, AFF C250, ASA C250, AFF A250, and ASA A250 platforms, switch ports that are located in separate four-port groups must be used. If you require this type of configuration, the following applies:
  - In the RcfFileGenerator for MetroCluster IP, drop-down fields for "MetroCluster 1" and "MetroCluster 2" are only populated after you select a platform for MetroCluster 3 or "MetroCluster 4". Refer to Using the port tables with the RcfFileGenerator tool or multiple MetroCluster configurations for more information on how to use the port tables.
  - If both MetroCluster configurations are using the same the platform, NetApp recommends that you select the group "MetroCluster 3" for one configuration and the group "MetroCluster 4" for the other configuration. If the platforms are different, then you must select "MetroCluster 3" or "MetroCluster 4" for the first configuration, and select "MetroCluster 1" or "MetroCluster 2" for the second configuration.

# Cabling an AFF A150, ASA A150, FAS2750, AFF A220, FAS500f, AFF C250, ASA C250, AFF A250 or ASA A250 to a Broadcom BES-53248 switch

| Cabling an | AFF A150, ASA A150, FAS2750, AFF A220, FAS500 | f, AFF C250, ASA C2 | 250, AFF A250 or A | SA A250 to a Broad              | dcom BES-53248 |  |
|------------|-----------------------------------------------|---------------------|--------------------|---------------------------------|----------------|--|
|            |                                               | switch              |                    |                                 |                |  |
|            |                                               |                     | 4450               | FAS500f<br>AFF C250<br>ASA C250 |                |  |
|            |                                               |                     | A150               |                                 |                |  |
| Physical   |                                               | ASA                 | A150               |                                 |                |  |
| Port       | Port use                                      | FAS                 | 2750               | AFF A250                        |                |  |
| 1010       |                                               | AFF                 | A220               | ASA A250                        |                |  |
|            |                                               | ID C :: 1 4         | ID C 11 1 2        |                                 |                |  |
|            |                                               | IP_Switch_x_1       | IP_Switch_x_2      | IP_Switch_x_1                   | IP_Switch_x_2  |  |
| 1 - 4      | Unused                                        | disal               | oled               | disab                           | led            |  |
| 5          | MetroCluster 1, Shared Cluster and            | e0a                 | e0b                | e0c                             | e0d            |  |
| 6          | MetroCluster interface (note 3)               | Coa                 | COD                | 606                             | eou            |  |
| 7          | MetroCluster 2, Shared Cluster and            | e0a                 | - 01-              | e0c                             | e0d            |  |
| 8          | MetroCluster interface (note 3)               | eua                 | e0b                | euc                             | eud            |  |
| 9          | MetroCluster 3, Shared Cluster and            | e0a                 | e0b                | e0c                             | e0d            |  |
| 10         | MetroCluster interface (note 3)               | eua                 | eob                | euc                             |                |  |
| 11         | MetroCluster 4, Shared Cluster and            | e0a                 | e0b                | e0c                             | e0d            |  |
| 12         | MetroCluster interface (note 3)               | eoa                 | eob                | 600                             | eou            |  |
| 13         | ISL, MetroCluster                             |                     |                    |                                 |                |  |
| 14         | native speed                                  | ISL, MetroCluster   |                    | ISI MatraCluster                |                |  |
| 15         | 10G / 25G                                     | ISL, WIELI          | ociustei           | ISL, MetroCluster               |                |  |
| 16         | 100 / 230                                     |                     |                    |                                 |                |  |
|            | Ports not licensed (17 - 54)                  |                     |                    |                                 |                |  |
| 53         | ISL, MetroCluster, native speed               | ISL Moto            | no Cluston         | ISL Material Charter            |                |  |
| 54         | 40G / 100G (note 1)                           | ist, Meti           | roCluster          | ISL, MetroCluster               |                |  |
| 55         | ISL, Local Cluster                            | ISI Jaco            | J. Chuston         | ISL Loos                        | A Chuston      |  |
| 56         | native speed / 100G                           | ISL, LOCA           | al Cluster         | ISL, Local Cluster              |                |  |

Cabling a FAS8200, AFF A300, or AFF A320 system to a Broadcom BES-53248 switch

| Physical<br>Port | Port use                                | FAS8200<br>AFF A300 |               |  |  |
|------------------|-----------------------------------------|---------------------|---------------|--|--|
|                  |                                         | IP_Switch_x_1       | IP_Switch_x_2 |  |  |
| 1                | MetroCluster 1, Local Cluster interface | e0a                 | e0b           |  |  |
| 2                | The trade of the trade of the trade     |                     | COD           |  |  |
| 3                | MetroCluster 2, Local Cluster interface | e0a                 | e0b           |  |  |
| 4                | Not used during Transition              | Cou                 |               |  |  |
| 5                | MetroCluster 1,                         | e1a                 | e1b           |  |  |
| 6                | MetroCluster interface                  | CIG                 |               |  |  |
| 7                | MetroCluster 2,                         | e1a                 | e1b           |  |  |
| 8                | MetroCluster interface                  | CIA                 | 610           |  |  |
| 9 - 12           | Unused                                  | disabled            |               |  |  |
| 13               | ISL, MetroCluster                       | î .                 |               |  |  |
| 14               | native speed                            | ISL, MetroCluster   |               |  |  |
| 15               | 10G / 25G                               |                     |               |  |  |
| 16               | 100 / 230                               |                     |               |  |  |
| ***              | Ports not licensed (17 - 54)            |                     |               |  |  |
| 53               | ISL, MetroCluster, native speed         | ISI MatraCluster    |               |  |  |
| 54               | 40G / 100G (note 1)                     | ISL, MetroCluster   |               |  |  |
| 55               | ISL, Local Cluster                      | ISI Jaco            | Chuston       |  |  |
| 56               | native speed / 100G                     | ISL, Local Cluster  |               |  |  |

|                  |                                        | AFF A320                 |           |  |  |  |
|------------------|----------------------------------------|--------------------------|-----------|--|--|--|
| Physical<br>Port | Port use                               | IP_Switch_x_1 IP_Switch_ |           |  |  |  |
| 1 - 12           | Ports not used (note 2)                | disabled                 |           |  |  |  |
| 13               | ISI Matra Chuatan                      | ISL, MetroCluster        |           |  |  |  |
| 14               | ISL, MetroCluster                      |                          |           |  |  |  |
| 15               | native speed<br>10G / 25G              |                          |           |  |  |  |
| 16               | 100 / 250                              |                          |           |  |  |  |
|                  | Ports not licensed (17 - 54)           |                          |           |  |  |  |
| 53               | ISL, MetroCluster, native speed        | ISL, MetroCluster        |           |  |  |  |
| 54               | 40G / 100G (see note 1)                | ISL, Met                 | rociuster |  |  |  |
| 55               | MetroCluster 1, MetroCluster interface | 200                      | e0h       |  |  |  |
| 56               | (note 2)                               | e0g                      | eon       |  |  |  |

# Cabling a FAS8300, AFF C400, ASA C400, AFF A400, ASA A400 or FAS8700 system to a Broadcom BES-53248 switch

|                  | Cabling a FAS8300, AFF C400, ASA C400, AFF A           | 400, ASA A400 or FA   | AS8700 to a Broado    | com BES-53248 swi    | tch |  |
|------------------|--------------------------------------------------------|-----------------------|-----------------------|----------------------|-----|--|
| Physical<br>Port | Port use                                               | AFF                   | 3300<br>C400<br>C400  | AFF A400<br>ASA A400 |     |  |
| 7011             |                                                        | FASS<br>IP_Switch_x_1 | 3700<br>IP_Switch_x_2 | IP_Switch_x_1        |     |  |
| 1 - 12           | Ports not used (see note 2)                            | disa                  | bled                  | disabled             |     |  |
| 13<br>14<br>15   | ISL, MetroCluster native speed                         | ISL, Metr             | oCluster              | ISL, MetroCluster    |     |  |
| 16<br>           | 10G / 25G<br>Ports not licensed (17 - 48)              |                       |                       |                      |     |  |
| 49<br>50         | MetroCluster 5, Local Cluster interface (note 1)       | e0c e0d               |                       | e3a                  | e3b |  |
| 51<br>52         | MetroCluster 5, MetroCluster interface (note 1)        | e1a e1b               |                       | e1a                  | e1b |  |
| 53<br>54         | ISL, MetroCluster, native speed<br>40G / 100G (note 1) | ISL, MetroCluster     |                       | ISL, MetroCluster    |     |  |
| 55<br>56         | ISL, Local Cluster<br>native speed / 100G              | ISL, Loca             | l Cluster             | ISL, Local Cluster   |     |  |

# Platform port assignments for NVIDIA supported SN2100 IP switches

The port usage in a MetroCluster IP configuration depends on the switch model and platform type.

### **Supported configurations**

The following configurations are not currently supported:

MetroCluster FC-to-IP Transition

#### Review these considerations before using the configuration tables

- Connecting an eight-node or two four-node MetroCluster configurations requires ONTAP 9.14.1 or later and RCF file version 2.00 or later.
- If you cable multiple MetroCluster configurations then follow the respective table. For example:
  - If you cable two four-node MetroCluster configurations of type AFF A700, then connect the first MetroCluster shown as "MetroCluster 1", and the second MetroCluster shown as "MetroCluster 2" in the AFF A700 table.

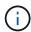

Ports 13 and 14 can be used in native speed mode supporting 40 Gbps and 100 Gbps, or in breakout mode to support  $4 \times 25$  Gbps or  $4 \times 10$  Gbps. If they use native speed mode they are represented as ports 13 and 14. If they use breakout mode, either  $4 \times 25$  Gbps or  $4 \times 10$  Gbps, then they are represented as ports 13s0-3 and 14s0-3.

The following sections describe the physical cabling outline. You can also refer to the RcfFileGenerator for detailed cabling information.

# Cabling an AFF A150, ASA A150, FAS500f, AFF C250, ASA C250, AFF A250 or ASA A250 system to a NVIDIA SN2100 switch

| C           | Cabling a AFF A150, ASA A150, FAS500f, AFF C250 | , ASA C250, AFF A2 | 50 or ASA A250 to | a NVIDIA SN2100 s  | witch         |  |
|-------------|-------------------------------------------------|--------------------|-------------------|--------------------|---------------|--|
|             |                                                 |                    |                   | FAS500F            |               |  |
|             |                                                 | AEE                | A150              | AFF C250           |               |  |
| Switch      | Port use                                        | ASA                |                   | ASA C250           |               |  |
| Port        | Fort use                                        | ASA                | A130              | AFF A250           |               |  |
|             |                                                 |                    |                   | ASA A250           |               |  |
|             |                                                 | IP_Switch_x_1      | IP_Switch_x_2     | IP_Switch_x_1      | IP_Switch_x_2 |  |
| 1 - 6       | Unused                                          | disa               | bled              | disa               | bled          |  |
| 7s0         |                                                 | e0c                | e0d               | e0c                | e0d           |  |
| 7s1-3       | MetroCluster 1,                                 | disa               | bled              | disabled           |               |  |
| 8s0         | Shared Cluster and MetroCluster interface       | e0c                | e0d               | e0c                | e0d           |  |
| 8s1-3       |                                                 | disa               | bled              | disabled           |               |  |
| 9s0         |                                                 | e0c                | e0d               | e0c                | e0d           |  |
| 9s1-3       | MetroCluster 2,                                 | disa               | bled              | disabled           |               |  |
| 10s0        | Shared Cluster and MetroCluster interface       | e0c                | e0d               | e0c                | e0d           |  |
| 10s1-3      |                                                 | disa               | bled              | disabled           |               |  |
| 11s0        |                                                 | e0c                | e0d               | e0c                | e0d           |  |
| 11s1-3      | MetroCluster 3,                                 | disa               | bled              | disabled           |               |  |
| 12s0        | Shared Cluster and MetroCluster interface       | e0c e0d            |                   | e0c                | e0d           |  |
| 12s1-3      |                                                 | disa               | bled              | disa               | bled          |  |
| 13 / 13s0-3 | MetroCluster ISL                                | ISI Met            | ·oCluster         | ISI MatraCluster   |               |  |
| 14 / 14s0-3 | 40/100G or 4x25G or 4x10G                       | ISE, WIEL          | ociustei          | ISL, MetroCluster  |               |  |
| 15          | ISL, Local Cluster                              | 151 1000           | l Cluster         | ICL I I Charter    |               |  |
| 16          | 100G                                            | ist, Loca          | ii Ciustei        | ISL, Local Cluster |               |  |

# Cabling a FAS8300, AFF C400, ASA C400, AFF A400, ASA A400, FAS8700, FAS9000, AFF A700, AFF C800, ASA C800, AFF A800, ASA A800, FAS9500, AFF A900, or ASA A900 system to a NVIDIA SN2100 switch

|                            | Cabling a FAS8300, AFF C400, ASA C400, AFF A400, ASA A400, FAS8700, FAS9000, AFF A700, AFF C800, ASA C800, AFF A800, ASA A800, FAS9500, AFF A900 or ASA A900 to a NVIDIA SN2100 switch |                                            |               |                      |               |                     |               |                                              |               |                                 |                        |
|----------------------------|----------------------------------------------------------------------------------------------------|--------------------------------------------|---------------|----------------------|---------------|---------------------|---------------|----------------------------------------------|---------------|---------------------------------|------------------------|
| Switch<br>Port             | Port use                                                                                                    | FAS8300<br>AFF C400<br>ASA C400<br>FAS8700 |               | AFF A400<br>ASA A400 |               | FAS9000<br>AFF A700 |               | AFF C800<br>ASA C800<br>AFF A800<br>ASA A800 |               | FAS9500<br>AFF A900<br>ASA A900 |                        |
|                            |                                                                                                    | IP_Switch_x_1                              | IP_Switch_x_2 | IP_Switch_x_1        | IP_Switch_x_2 | IP_Switch_x_1       | IP_Switch_x_2 | IP_Switch_x_1                                | IP_Switch_x_2 | IP_Switch_x_1                   | IP_Switch_x_2          |
| 2                          | MetroCluster 1,<br>Local Cluster interface                                                                                                    | e0c                                        | e0d           | e3a                  | e3b           | e4a                 | e4e / e8a     | e0a                                          | e1a           | e4a                             | e4b(e) / e8a<br>Note 1 |
| 3 4                        | MetroCluster 2,<br>Local Cluster interface                                                                                                    | e0c                                        | e0d           | e3a                  | e3b           | e4a                 | e4e / e8a     | e0a                                          | ela           | e4a                             | e4b(e) / e8a<br>Note 1 |
| 5                          | MetroCluster 3,<br>Local Cluster interface                                                                                                    | e0c                                        | e0d           | e3a                  | e3b           | e4a                 | e4e / e8a     | e0a                                          | e1a           | e4a                             | e4b(e) / e8a<br>Note 1 |
| 7 8                        | MetroCluster 1,<br>MetroCluster interface                                                                                                    | ela                                        | e1b           | e1a                  | e1b           | e5a                 | e5b           | e0b                                          | e1b           | e5b                             | e7b                    |
| 9                          | MetroCluster 2,<br>MetroCluster interface                                                                                                    | ela                                        | e1b           | e1a                  | e1b           | e5a                 | e5b           | e0b                                          | e1b           | e5b                             | e7b                    |
| 11<br>12                   | MetroCluster 3,<br>MetroCluster interface                                                                                                    | e1a                                        | e1b           | e1a                  | e1b           | e5a                 | e5b           | e0b                                          | e1b           | e5b                             | e7b                    |
| 13 / 13s0-3<br>14 / 14s0-3 | MetroCluster ISL<br>40/100G or 4x25G or 4x10G                                                                                                    | ISL, MetroCluster                          |               | ISL, MetroCluster    |               | ISL, MetroCluster   |               | ISL, MetroCluster                            |               | ISL, MetroCluster               |                        |
| 15<br>16                   | ISL, Local Cluster<br>100G                                                                                                    | ISL, Local Cluster                         |               | ISL, Local Cluster   |               | ISL, Local Cluster  |               | ISL, Local Cluster                           |               | ISL, Local Cluster              |                        |

**Note 1**: If you are using an X91440A adapter (40Gbps), then use either ports e4a and e4e or e4a and e8a. If you are using an X91153A adapter (100Gbps), then use either ports e4a and e4b or e4a and e8a.

#### Copyright information

Copyright © 2024 NetApp, Inc. All Rights Reserved. Printed in the U.S. No part of this document covered by copyright may be reproduced in any form or by any means—graphic, electronic, or mechanical, including photocopying, recording, taping, or storage in an electronic retrieval system—without prior written permission of the copyright owner.

Software derived from copyrighted NetApp material is subject to the following license and disclaimer:

THIS SOFTWARE IS PROVIDED BY NETAPP "AS IS" AND WITHOUT ANY EXPRESS OR IMPLIED WARRANTIES, INCLUDING, BUT NOT LIMITED TO, THE IMPLIED WARRANTIES OF MERCHANTABILITY AND FITNESS FOR A PARTICULAR PURPOSE, WHICH ARE HEREBY DISCLAIMED. IN NO EVENT SHALL NETAPP BE LIABLE FOR ANY DIRECT, INDIRECT, INCIDENTAL, SPECIAL, EXEMPLARY, OR CONSEQUENTIAL DAMAGES (INCLUDING, BUT NOT LIMITED TO, PROCUREMENT OF SUBSTITUTE GOODS OR SERVICES; LOSS OF USE, DATA, OR PROFITS; OR BUSINESS INTERRUPTION) HOWEVER CAUSED AND ON ANY THEORY OF LIABILITY, WHETHER IN CONTRACT, STRICT LIABILITY, OR TORT (INCLUDING NEGLIGENCE OR OTHERWISE) ARISING IN ANY WAY OUT OF THE USE OF THIS SOFTWARE, EVEN IF ADVISED OF THE POSSIBILITY OF SUCH DAMAGE.

NetApp reserves the right to change any products described herein at any time, and without notice. NetApp assumes no responsibility or liability arising from the use of products described herein, except as expressly agreed to in writing by NetApp. The use or purchase of this product does not convey a license under any patent rights, trademark rights, or any other intellectual property rights of NetApp.

The product described in this manual may be protected by one or more U.S. patents, foreign patents, or pending applications.

LIMITED RIGHTS LEGEND: Use, duplication, or disclosure by the government is subject to restrictions as set forth in subparagraph (b)(3) of the Rights in Technical Data -Noncommercial Items at DFARS 252.227-7013 (FEB 2014) and FAR 52.227-19 (DEC 2007).

Data contained herein pertains to a commercial product and/or commercial service (as defined in FAR 2.101) and is proprietary to NetApp, Inc. All NetApp technical data and computer software provided under this Agreement is commercial in nature and developed solely at private expense. The U.S. Government has a non-exclusive, non-transferrable, nonsublicensable, worldwide, limited irrevocable license to use the Data only in connection with and in support of the U.S. Government contract under which the Data was delivered. Except as provided herein, the Data may not be used, disclosed, reproduced, modified, performed, or displayed without the prior written approval of NetApp, Inc. United States Government license rights for the Department of Defense are limited to those rights identified in DFARS clause 252.227-7015(b) (FEB 2014).

#### **Trademark information**

NETAPP, the NETAPP logo, and the marks listed at <a href="http://www.netapp.com/TM">http://www.netapp.com/TM</a> are trademarks of NetApp, Inc. Other company and product names may be trademarks of their respective owners.